[skip to content](#page-0-0) [Back to GitHub.com](https://github.com/) ( J [Security Lab](https://securitylab.github.com/) [Bounties](https://securitylab.github.com/bounties) [CodeQL](https://securitylab.github.com/tools/codeql) [Research](https://securitylab.github.com/research) [Advisories](https://securitylab.github.com/advisories) [Get Involved](https://securitylab.github.com/get-involved) [Events](https://securitylab.github.com/events)  $\equiv$ [Home](https://securitylab.github.com/) [Bounties](https://securitylab.github.com/bounties) [CodeQL](https://securitylab.github.com/tools/codeql) [Research](https://securitylab.github.com/research) [Advisories](https://securitylab.github.com/advisories) [Get Involved](https://securitylab.github.com/get-involved) [Events](https://securitylab.github.com/events) March 10, 2021

# **One day short of a full chain: Part 1 - Android Kernel arbitrary code execution**

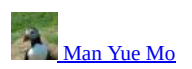

<span id="page-0-0"></span>In this series of posts, I'll exploit three bugs that I reported last year: a use-after-free in the renderer of Chrome, a Chromium sandbox escape that was reported and fixed while it was still in beta, and a use-after-free in the Qualcomm msm kernel. Together, these three bugs form an exploit chain that allows remote kernel code execution by visiting a malicious website in the beta version of Chrome. While the full chain itself only affects beta version of Chrome, both the renderer RCE and kernel code execution existed in stable versions of the respective software. All of these bugs had been patched for quite some time, with the last one patched on the first of January.

## **Vulnerabilities used in the series**

The three vulnerabilities that I'm going to use are the following. To achieve arbitrary kernel code execution from a compromised beta version of Chrome, I'll use CVE-2020-11239, which is a use-after-free in the kgsl driver in the Qualcomm msm kernel. This vulnerability was reported in July 2020 to the Android security team as  $\underline{A}$ -161544755 ([GHSL-2020-375\)](https://securitylab.github.com/advisories/GHSL-2020-375-kgsl) and was patched in the [Januray Bulletin](https://source.android.com/security/bulletin/2021-01-01). In the security bulletin, this bug was mistakenly associated with A-168722551, although the Android security team has since confirmed to acknowledge me as the original reporter of the issue. (However, the acknowledgement page had not been updated to reflect this at the time of writing.) For compromising Chrome, I'll use CVE-2020-15972, a use-after-free in web audio to trigger a renderer RCE. This is a duplicate bug, for which an anonymous researcher reported about three weeks before I reported it as [1125635](https://bugs.chromium.org/p/chromium/issues/detail?id=1125635) [\(GHSL-2020-167](https://securitylab.github.com/advisories/GHSL-2020-167-chrome)). To escape the Chrome sandbox and gain control of the browser process, I'll use CVE-2020-16045, which was reported as [1125614](https://bugs.chromium.org/p/chromium/issues/detail?1125614) [\(GHSL-2020-165](https://securitylab.github.com/advisories/GHSL-2020-165-chrome)). While the exploit uses a component that was only enabled in the beta version of Chrome, the bug would probably have made it to the stable version and be exploitable if it weren't reported. Interestingly, the renderer bug CVE-2020-15972 was fixed in version [86.0.4240.75](https://chromereleases.googleblog.com/2020/10/stable-channel-update-for-desktop.html), the same version where the sandbox escape bug would have made into stable version of Chrome (if not reported), so these two bugs literally missed each other by one day to form a stable full chain.

## **Qualcomm kernel vulnerability**

The vulnerability used in this post is a use-after-free in the kernel graphics support layer (kgsl) driver. This driver is used to provide an interface for apps in the userland to communicate with the Adreno gpu (the gpu that is used on Qualcomm's snapdragon chipset). As it is necessary for apps to access this driver to render themselves, this is one of the few drivers that can be reached from third-party applications on all phones that use Qualcomm chipsets. The vulnerability itself can be triggered on all of these phones that have a kernel version 4.14 or above, which should be the case for many mid-high end phones released after late 2019, for example, Pixel 4, Samsung Galaxy S10, S20, and A71. The exploit in this post, however, could not be launched directly from a third party App on Pixel 4 due to further SELinux restrictions, but it can be launched from third party Apps on Samsung phones and possibly some others as well. The exploit in this post is largely developed with a Pixel 4 running AOSP built from source and then adapted to a Samsung Galaxy A71. With some adjustments of parameters, it should probably also work on flagship models like Samsung Galaxy S10 and S20 (Snapdragon version), although I don't have those phones and have not tried it out myself.

The vulnerability here concerns the ioctl calls IOCTL\_KGSL\_GPUOBJ\_IMPORT and IOCTL\_KGSL\_MAP\_USER\_MEM. These calls are used by apps to create shared memory between itself and the kgsl driver.

When using these calls, the caller specifies a user space address in their process, the size of the shared memory, as well as the type of memory objects to create. After making the ioctl call successfully, the kgsl driver would map the user supplied memory into the gpu's memory space and be able to access the user supplied memory. Depending on the type of the memory specified in the ioctl call parameter, different mechanisms are used by the kernel to map and access the user space memory.

The two different types of memory are KGSL\_USER\_MEM\_TYPE\_ADDR, which would ask kgsl to pin the user memory supplied and perform direct I/O on those memory (see, for example, Performing Direct I/O section [here](https://www.oreilly.com/library/view/linux-device-drivers/0596005903/ch15.html)). The caller can also specify the memory type to be KGSL\_USER\_MEM\_TYPE\_ION, which would use a direct memory access (DMA) buffer (for example, Direct Memory Access section [here](https://www.oreilly.com/library/view/linux-device-drivers/0596005903/ch15.html)) allocated by the [ion allocator](https://lwn.net/Articles/480055/) to allow the gpu to access the DMA buffer directly. We'll look at the DMA buffer a bit more later as it is important to both the vulnerability and the exploit, but for now, we just need to know that there are two different types of memory objects that can be created from these ioctl calls. When using these ioctl, a kgsl\_mem\_entry object will first be created, and then the type of memory is checked to make sure that the kgsl\_mem\_entry is correctly populated. In a way, these ioctl calls act like constructors of kgsl\_mem\_entry:

```
long kgsl_ioctl_gpuobj_import(struct kgsl_device_private *dev_priv,
                  unsigned int cmd, void *data)
{
 ...
     entry = kgsl_mem_entry_create();
 ...
        if (param->type == KGSL_USER_MEM_TYPE_ADDR)
                  ret = _gpuobj_map_useraddr(dev_priv->device, private->pagetable,
entry, param);<br>XKGSL_USER_MEM_TYPE_ION is translated to KGSL_USER_MEM_TYPE_DMABUF/
         e\overline{15}e if (pa\overline{r}am\rightarrow\overline{t}ype == KGSL_USER_MEM_TYPE_DMAB\overline{u}F)ret = _gpuobj_map_dma_buf(dev_priv->device, private->pagetable,
                           entry, param, &fd);
        else
                  ret = -ENOTSUPP;
```
In particular, when creating a kgsl\_mem\_entry with DMA type memory, the user supplied DMA buffer will be "attached" to the gpu, which will then allow the gpu to share the DMA buffer. The process of sharing a DMA buffer with a device on Android generally looks like [this](https://www.kernel.org/doc/html/v4.16/driver-api/dma-buf.html) (see this for the general process of sharing a DMA buffer with a device):

1. The user creates a DMA buffer using the *ion allocator*. On Android, ion is the concrete implementation of DMA buffers, so sometimes the terms are used interchangeably, as in the kgsl code here, in which KGSL\_USER\_MEM\_TYPE\_DMABUF and KGSL\_USER\_MEM\_TYPE\_ION refers to the same thing.

2. The ion allocator will then allocate memory from the ion heap, which is a special region of memory seperated from the heap used by the kmalloc family of calls. I'll cover more about the ion heap later in the post.

- 3. The ion allocator will return a file descriptor to the user, which is used as a handle to the DMA buffer.
- 4. The user can then pass this file descriptor to the device via an appropriate ioctl call.
- 5. The device then obtains the DMA buffer from the file descriptor via dma\_buf\_get and uses dma\_buf\_attach to attach it to itself.

6. The device uses dma\_buf\_map\_attachment to obtain the sg\_table of the DMA buffer, which contains the locations and sizes of the backing stores of the DMA buffer. It can then use it to access the buffer.

7. After this, both the device and the user can access the DMA buffer. This means that the buffer can now be modified by both the cpu (by the user) and the device. So care must be taken to synchronize the cpu view of the buffer and the device view of the buffer. (For example, the cpu may cache the content of the DMA buffer and then the device modified its content, resulting in stale data in the cpu (user) view) To do this, the user can use DMA\_BUF\_IOCTL\_SYNC call of the DMA buffer to synchronize the different views of the buffer before and after accessing it.

When the device is done with the shared buffer, it is important to call the functions dma\_buf\_unmap\_attachment, dma\_buf\_detach, and dma\_buf\_put to perform the appropriate clean up.

In the case of sharing DMA buffer with the kgsl driver, the sg\_table that belongs to the DMA buffer will be stored in the kgsl\_mem\_entry as the field sgt:

```
static int kgsl_setup_dma_buf(struct kgsl_device *device,
                                   struct kgsl_pagetable *pagetable,
struct kgsl_mem_entry *entry,
                                   struct dma_buf *dmabuf)
{
 ...
        sg_table = dma_buf_map_attachment(attach, DMA_TO_DEVICE);
 ...
        meta->table = sg_table;
        entry->priv_data = meta;
        entry->memdesc.sgt = sg_table;
```
On the other hand, in the case of a MAP\_USER\_MEM type memory object, the sg\_table in memdesc.sgt is created and owned by the kgsl\_mem\_entry:

```
static int memdesc_sg_virt(struct kgsl_memdesc *memdesc, struct file *vmfile)
{
 ...
 //Creates an sg_table and stores it in memdesc->sgt
```

```
ret = sg_alloc_table_from_pages(memdesc->sgt, pages, npages,
0, memdesc->size, GFP_KERNEL);
```
As such, care must be taken with the ownership of memdesc->sgt when kgsl mem entry is destroyed. If the ioctl call somehow failed, then the memory object that is created will have to be destroyed. Depending on the type of the memory, the clean up logic will be different:

unmap:

```
if (param->type == KGSL_USER_MEM_TYPE_DMABUF) {
           kgsl_destroy_ion(entry->priv_data);
entry->memdesc.sgt = NULL;
}
```
kgsl\_sharedmem\_free(&entry->memdesc);

If we created an ION type memory object, then apart from the extra clean up that detaches the gpu from the DMA buffer, entry->memdesc.sgt is set to NULL before entering kgsl\_sharedmem\_free, which will free entry->memdesc.sgt:

```
void kgsl_sharedmem_free(struct kgsl_memdesc *memdesc)
{
     ...
        if (memdesc->sgt) {
                 sg_free_table(memdesc->sgt);
                kfree(memdesc->sgt);
        }
        if (memdesc->pages)
                kgsl_free(memdesc->pages);
}
```
So far, so good, everything is taken care of, but a closer look reveals that, when creating a KGSL\_USER\_MEM\_TYPE\_ADDR object, the code would first check if the user supplied address is allocated by the ion allocator, if so, it will create an ION type memory object instead.

```
static int kgsl_setup_useraddr(struct kgsl_device *device,
                  struct kgsl_pagetable *pagetable,
struct kgsl_mem_entry *entry,
                  unsigned long hostptr, size_t offset, size_t size)
{
 ...
         /* Try to set up a dmabuf - if it returns -ENODEV assume anonymous */
         ret = kgsl_setup_dmabuf_useraddr(device, pagetable, entry, hostptr);
if (ret != -ENODEV)
                  return ret;
         /* Okay - lets go legacy */
         return kgsl_setup_anon_useraddr(pagetable, entry,
                  hostptr, offset, size);
}
```
While there is nothing wrong with using a DMA mapping when the user supplied memory is actually a dma buffer (allocated by ion), if something goes wrong during the ioctl call, the clean up logic will be wrong and memdesc->sgt will be incorrectly deleted. Fortunately, before the [ION ABI change](https://source.android.com/devices/architecture/kernel/ion_abi_changes) introduced in the 4.12 kernel, the now freed sg\_table cannot be reached again. However, after this change, the sg\_table gets added to the dma\_buf\_attachment when a DMA buffer is attached to a device, and the dma\_buf\_attachment is then stored in the DMA buffer.

```
static int ion_dma_buf_attach(struct dma_buf *dmabuf, struct device *dev,
                                 struct dma_buf_attachment *attachment)
```

```
4/12/2021 One day short of a full chain: Part 1 - Android Kernel arbitrary code execution | GitHub Security Lab
 {
  ...
          table = dup_sg_table(buffer->sg_table);
  ...
         a->table = table; \frac{1}{4} = table;
  ...
          mutex_lock(&buffer->lock);
  list_add(&a->list, &buffer->attachments); //<---- d. attachment got added to dma_buf::attachments
 mutex_unlock(&buffer->lock);
         return 0;}
 This will normally be removed when the DMA buffer is detached from the device. However, because of the wrong clean up logic, the DMA buffer will never be detached
 in this case, (kgsl_destroy_ion is not called) meaning that after the ioctl call failed, the user supplied DMA buffer will end up with an attachment that contains a free'd
 sg_table. This sg_table will then be used any time when the DMA_BUF_IOCTL_SYNC call is used on the buffer:
 static int __ion_dma_buf_begin_cpu_access(struct dma_buf *dmabuf,
                                           enum dma_data_direction direction,
                                           bool sync_only_mapped)
 {
```

```
 ...
       list for each entry(a, &buffer->attachments, list) {
        ...
               if (sync_only_mapped)
                       tmp = ion_sgl_sync_mapped(a->dev, a->table->sgl, //<--- use-after-free of a->table
                                               a->table->nents,
                                               &buffer->vmas,
                                               direction, true);
               else
                       dma_sync_sg_for_cpu(a->dev, a->table->sgl, //<--- use-after-free of a->table
                                         a->table->nents, direction);
 ...
 }
        }
...
}
```
There are actually multiple paths in this ioctl that can lead to the use of the sg\_table in different ways.

#### <span id="page-2-0"></span>**Getting a free'd object with a fake out-of-memory error**

While this looks like a very good use-after-free that allows me to hold onto a free'd object and use it at any convenient time, as well as in different ways, to trigger it, I first need to cause the IOCTL\_KGSL\_GPUOBJ\_IMPORT or IOCTL\_KGSL\_MAP\_USER\_MEM to fail and to fail at the right place. The only place where a use-after-free can happen in the IOCTL\_KGSL\_GPUOBJ\_IMPORT call is when it fails at kgsl\_mem\_entry\_attach\_process:

```
long kgsl_ioctl_gpuobj_import(struct kgsl_device_private *dev_priv,
                unsigned int cmd, void *data)
{
 ...
        kgsl_memdesc_init(dev_priv->device, &entry->memdesc, param->flags);
        if (param->type == KGSL_USER_MEM_TYPE_ADDR)
                ret = _gpuobj_map_useraddr(dev_priv->device, private->pagetable,
                         entry, param);
        else if (param->type == KGSL_USER_MEM_TYPE_DMABUF)
                 ret = _gpuobj_map_dma_buf(dev_priv->device, private->pagetable,
                        \overline{\text{entry}}, param, \deltafd);
        else
                 ret = -ENOTSUPP:
        if (ret)
                goto out;
 ...
        ret = kgsl_mem_entry_attach_process(dev_priv->device, private, entry);
        if (ret)
                goto unmap;
```
This is the last point where the call can fail. Any earlier failure will also not result in kgsl\_sharedmem\_free being called. One way that this can fail is if kgsl\_mem\_entry\_track\_gpuaddr failed to reserve memory in the gpu due to out-of-memory error:

```
static int kgsl_mem_entry_attach_process(struct kgsl_device *device,
                struct kgsl_process_private *process,
                struct kgsl_mem_entry *entry)
{
 ...
        ret = kgsl_mem_entry_track_gpuaddr(device, process, entry);
        if (ret) {
                kgsl_process_private_put(process);
                return ret;
       }
```
Of course, to actually cause an out-of-memory error would be rather difficult and unreliable, as well as risking to crash the device by exhausting the memory.

If we look at how a user provided address is mapped to gpu address in kgsl\_iommu\_get\_gpuaddr, (which is called by kgsl\_mem\_entry\_track\_gpuaddr, note that these are actually user space gpu address in the sense that they are used by the gpu with a user process specific pagetable to resolve the actual addresses, so different processes can have the same gpu addresses that resolved to different actual locations, in the same way that user space addresses can be the same in different processes but resolved to different locations) then we see that an alignment parameter is taken from the flags of the kgsl\_memdesc:

static int kgsl\_iommu\_get\_gpuaddr(struct kgsl\_pagetable \*pagetable, struct kgsl\_memdesc \*memdesc) {

```
https://securitylab.github.com/research/one_day_short_of_a_fullchain_android/ 3/14
```

```
 ...
        unsigned int align;
 ...
     //Uses `memdesc->flags` to compute the alignment parameter
        align = max_t(uint64_t, 1 << kgsl_memdesc_get_align(memdesc),
                         memdesc->pad_to);
...
and the flags of memdesc is taken from the flags parameter when the ioctl is called:
long kgsl_ioctl_gpuobj_import(struct kgsl_device_private *dev_priv,
                unsigned int cmd, void *data)
{
```
 ... kgsl memdesc init(dev priv->device, &entry->memdesc, param->flags);

When mapping memory to the gpu, this align value will be used to ensure that the memory address is mapped to a value that is aligned (i.e. multiples of) to align. In particular, the gpu address will be the next multiple of align that is not already occupied. If no such value exist, then an out-of-memory error will occur. So by using a large align value in the ioctl call, I can easily use up all the addresses that are aligned with the value that I specified. For example, if I set align to be 1 << 31, then there will only be two addresses that aligns with align (0 and 1 << 31). So after just mapping one memory object (which can be as small as 4096 bytes), I'll get an out-ofmemory error the next time I use the ioctl call. This will then give me a free'd sg\_table in the DMA buffer. By allocating another object of similar size in the kernel, I can then replace this sg\_table with an object that I control. I'll go through the details of how to do this later, but for now, let's assume I am able to do this and have complete control of all the fields in this sg\_table and see what this bug potentially allows me to do.

### **The primitives of the vulnerability**

As mentioned before, there are different ways to use the free'd sg\_table via the DMA\_BUF\_IOCTL\_SYNC ioctl call:

```
static long dma_buf_ioctl(struct file *file,
                            unsigned int cmd, unsigned long arg)
{
 ...
        switch (\text{cmd}) +case DMA_BUF_IOCTL_SYNC:
         ...
                if (sync.flags & DMA_BUF_SYNC_END)
                         if (sync.flags & DMA_BUF_SYNC_USER_MAPPED)
                                 ret = dma_buf_end_cpu_access_umapped(dmabuf,
                                                                         dir);
                         else
                                 ret = dma_buf_end_cpu_access(dmabuf, dir);
                else
                         if (sync.flags & DMA_BUF_SYNC_USER_MAPPED)
                                 ret = dma_buf_begin_cpu_access_umapped(dmabuf,
                                                                           dir);
                         else
                                 ret = dma buf begin cpu access(dmabuf, dir);
                 return ret;
```
These will ended up calling the functions *[\\_\\_ion\\_dma\\_buf\\_begin\\_cpu\\_access](https://android.googlesource.com/kernel/msm/+/refs/heads/android-msm-coral-4.14-android10/drivers/staging/android/ion/ion.c#651)* or *[\\_\\_ion\\_dma\\_buf\\_end\\_cpu\\_access](https://android.googlesource.com/kernel/msm/+/refs/heads/android-msm-coral-4.14-android10/drivers/staging/android/ion/ion.c#745)* that provide the concrete implemenations.

As explained before, the DMA\_BUF\_IOCTL\_SYNC call is meant to synchronize the cpu view of the DMA buffer and the device (in this case, gpu) view of the DMA buffer. For the kgsl device, the synchronization is implemented in *Lib/swiotlb.c*. The various different ways of syncing the buffer will more or less follow a code path like this:

- 1. The [scatterlist](https://android.googlesource.com/kernel/msm/+/refs/heads/android-msm-coral-4.14-android10/include/linux/scatterlist.h#40) in the free'd sq\_table is iterated in a loop;
- 2. In each iteration, the [dma\\_address](https://android.googlesource.com/kernel/msm/+/refs/heads/android-msm-coral-4.14-android10/include/linux/scatterlist.h#18) and [dma\\_length](https://android.googlesource.com/kernel/msm/+/refs/heads/android-msm-coral-4.14-android10/include/linux/scatterlist.h#20) of the scatterlist is used to identify the location and size of the memory for synchronization.
- 3. The function swiotlb sync\_single is called to perform the actual synchronization of the memory.

So what does swiotlb\_sync\_single do? It first checks whether the dma\_address (dev\_addr, dma\_to\_phys for kgsl is just the identity function) in the scatterlist is an address of a swiotlb\_buffer using the is\_swiotlb\_buffer function, if so, it calls swiotlb\_tlb\_sync\_single, otherwise, it will call dma\_mark\_clean.

```
static void
swiotlb_sync_single(struct device *hwdev, dma_addr_t dev_addr,
                     size_t size, enum dma_data_direction dir,
                     enum dma_sync_target target)
{
        phys_addr_t paddr = dma_to_phys(hwdev, dev_addr);
        BUG ON(dir == DMA_NONE);
        if (is_swiotlb buffer(paddr)) {
                swiotlb_tbl_sync_single(hwdev, paddr, size, dir, target);
                return;
        }
        if (dir != DMA_FROM_DEVICE)
                return;
        dma mark clean(phys to virt(paddr), size);
}
```
The function dma\_mark\_clean simply flushes the cpu cache that corresponds to dev\_addr and keeps the cpu cache in sync with the actual memory. I wasn't able to exploit this path and so I'll concentrate on the swiotlb\_tbl\_sync\_single path.

void swiotlb\_tbl\_sync\_single(struct device \*hwdev, phys\_addr\_t tlb\_addr, size\_t size, enum dma\_data\_direction dir, enum dma\_sync\_target target)

{

 $int index = (tlb\_addr - io_tlb\_start) >> IO_tLB_SHIFT;$  $phys\_addr_t$  orig $addr = io_tlb_orig$ <sub>addr</sub>[index];

https://securitylab.github.com/research/one\_day\_short\_of\_a\_fullchain\_android/ 4/14

```
if (orig_addr == INVALID_PHYS_ADDR) //<--------- a. checks address valid
                 return;
        orig_addr += (unsigned long)tlb_addr & ((1 << IO_TLB_SHIFT) - 1);
        switch (target) {
case SYNC_FOR_CPU:
                i\bar{f} (likely(dir == DMA_FROM_DEVICE || dir == DMA_BIDIRECTIONAL))
                         swiotlb_bounce(orig_addr, tlb_addr,
                                         size, DMA_FROM_DEVICE);
 ...
}
After a further check of the address (tlb_addr) against an array io_tlb_orig_addr, the function swiotlb_bounce is called.
static void swiotlb_bounce(phys_addr_t orig_addr, phys_addr_t tlb_addr,
                             size_t size, enum dma_data_direction dir)
{
 ...
        unsigned char *vaddr = phys to virt(tlb addr);
        if (PageHighMem(pfn_to_page(pfn))) {
         ...
                while (size) {
                         sz = min_t(size_t, PAGE_SIZE - offset, size);
                         local irq save(flags);
                         buffer = \overline{kmap\_atomic(pfn_to_page(pfn))};
                         if (dir == DM\overline{A} TO DEVICE)
                                 memory(va\overline{d}dr, buffer + offset, sz);else
                                 memcpy(buffer + offset, vaddr, sz);
              ...
        }
} else if (dir == DMA_TO_DEVICE) {
                memcpy(vaddr, phys_to_virt(orig_addr), size);
        } else {
                 memcpy(phys_to_virt(orig_addr), vaddr, size);
```

```
}
```
{

}

}

As tlb\_addr and size comes from a scatterlist in the free'd sg\_table, it becomes clear that I may be able to call a memcpy with a partially controlled source/destination (tlb\_addr comes from scatterlist but is constrained as it needs to pass some checks, while size is unchecked). This could potentially give me a very strong relative read/write primitive. The questions are:

- 1. What is the swiotlb\_buffer and is it possible to pass the is\_swiotlb\_buffer check without a seperate info leak?
- 2. What is the io\_tlb\_orig\_addr and how to pass that test?
- 3. How much control do I have with the orig\_addr, which comes from io\_tlb\_orig\_addr?

## **The Software Input Output Translation Lookaside Buffer**

The Software Input Output Translation Lookaside Buffer (SWIOTLB), sometimes known as the bounce buffer, is a memory region with physical address smaller than 32 bits. It seems to be very rarely used in modern Android phones and as far as I can gather, there are two main uses of it:

- 1. It is used when a DMA buffer that has a physical address higher than 32 bits is attached to a device that can only access 32 bit addresses. In this case, the SWIOTLB is used as a proxy of the DMA buffer to allow access of it from the device. This is the code path that we have been looking at. As this would mean an extra read/write operation between the DMA buffer and the SWIOTLB every time a synchronization between the device and DMA buffer happens, it is not an ideal scenario but is rather only used as a last resort.
- 2. To use as a layer of protection to avoid untrusted usb devices from accessing DMA memory directly (See [here](https://lwn.net/Articles/786558/))

As the second usage is likely to involve plugging a usb device to a phone and thus requires physical access. I'll only cover the first usage here, which will also answer the three questions in the previous section.

To begin with, let's take a look at the location of the SWIOTLB. This is used by the check is swiotlb buffer to determine whether a physical address belongs to the SWIOTLB:

int is\_swiotlb\_buffer(phys\_addr\_t paddr)

return paddr >= io\_tlb\_start && paddr < io\_tlb\_end;

The global variables io\_tlb\_start and io\_tlb\_end marks the range of the SWIOTLB. As mentioned before, the SWIOTLB needs to be an address smaller than 32 bits. How does the kernel guarantee this? By allocating the SWIOTLB very early during boot. From a rooted device, we can see that the SWIOTLB is allocated nearly right at the start of the boot. This is an excerpt of the kernel log during the early stage of booting a Pixel 4:

```
...
[ 0.000000] c0 0 software IO TLB: swiotlb init: 00000000f3800000
[ 0.000000] c0 0 software IO TLB: mapped [mem 0xf3800000-0xf3c00000] (4MB)
...
```
Here we see that io tlb start is 0xf3800000 while io tlb end is 0xf3c00000.

While allocating the SWIOTLB early makes sure that the its address is below 32 bits, it also makes it predictable. In fact, the address only seems to depend on the amount of memory configured for the SWIOTLB, which is passed as the swiotlb boot parameter. For Pixel 4, this is swiotlb=2048 (which seems to be a common parameter and is the same for Galaxy S10 and S20) and will allocate 4MB of SWIOTLB (allocation size = swiotlb \* 2048) For the Samsung Galaxy A71, the parameter is set to swiotlb=1, which allocates the minimum amount of SWIOTLB (0x40000 bytes)

[ 0.000000] software IO TLB: mapped [mem 0xfffbf000-0xfffff000] (0MB)

The SWIOTLB will be at the same location when changing swiotlb to 1 on Pixel 4.

This provides us with a predicable location for the SWIOTLB to pass the is\_swiotlb\_buffer test.

Let's take a look at io\_tlb\_orig\_addr next. This is an array used for storing addresses of DMA buffers that are attached to devices with addresses that are too high for the device to access:

```
int
swiotlb_map_sg_attrs(struct device *hwdev, struct scatterlist *sgl, int nelems,
                           enum dma_data_direction dir, unsigned long attrs)
{
 ...
          for_each_sg(sgl, sg, nelems, i) {
phys_addr_t paddr = sg_phys(sg);
dma_addr_t dev_addr = phys_to_dma(hwdev, paddr);
                    if (swiotlb_force == SWIOTLB_FORCE ||
 !dma_capable(hwdev, dev_addr, sg->length)) {
 //device cannot access dev_addr, so use SWIOTLB as a proxy
                              phys_addr_t map = map_single(hwdev, sg_phys(sg),
                                                                   sg->length, dir, attrs);
                 ...
}
```
In this case, map\_single will store the address of the DMA buffer (dev\_addr) in the io\_tlb\_orig\_addr. This means that if I can cause a SWIOTLB mapping to happen by attaching a DMA buffer with high address to a device that cannot access it (!dma\_capable), then the orig\_addr in memcpy of swiotlb\_bounce will point to a DMA buffer that I control, which means I can read and write its content with complete control.

```
static void swiotlb_bounce(phys_addr_t orig_addr, phys_addr_t tlb_addr,
                             size_t size, enum dma_data_direction dir)
{
 ...
 //orig_addr is the address of a DMA buffer uses the SWIOTLB mapping
        } else if (dir == DMA_TO_DEVICE) {
                memcpy(vaddr, phys_to_virt(orig_addr), size);
        } else {
                memcpy(phys_to_virt(orig_addr), vaddr, size);
        }
}
```
It now becomes clear that, if I can allocate a SWIOTLB, then I will be able to perform both read and write of a region behind the SWIOTLB region with arbitrary size (and completely controlled content in the case of write). In what follows, this is what I'm going to use for the exploit.

To summarize, this is how synchronization works for DMA buffer shared with the implementation in /lib/swiotlb.c.

When the device is capable of accessing the DMA buffer's address, synchronization will involve flushing the cpu cache:

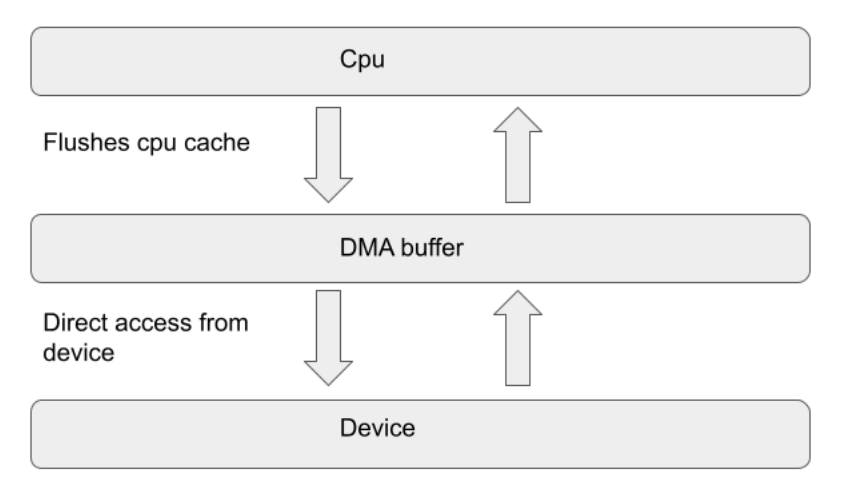

When the device cannot access the DMA buffer directly, a SWIOTLB is created as an intermediate buffer to allow device access. In this case, the io\_tlb\_orig\_addr array is served as a look up table to locate the DMA buffer from the SWIOTLB.

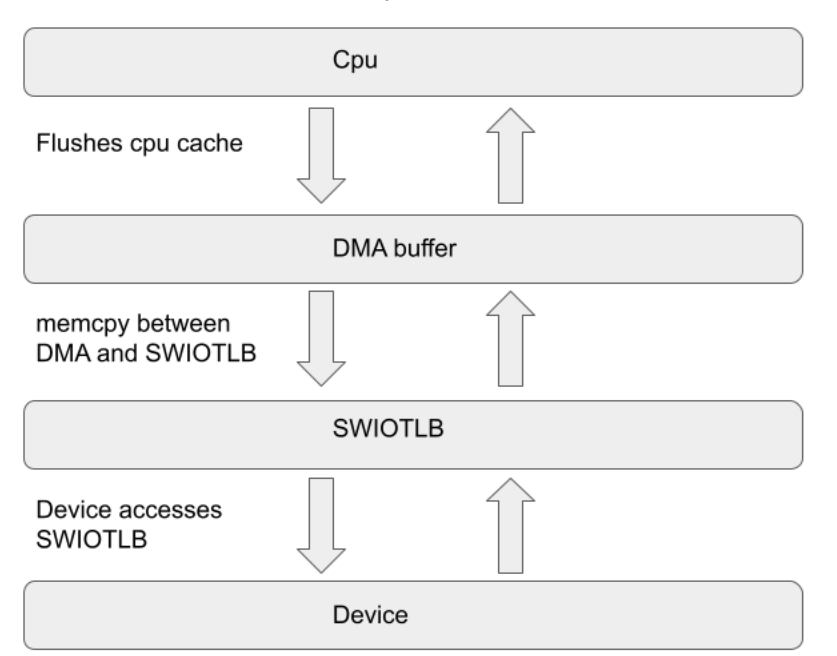

In the use-after-free scenario, I can control the size of the memcpy between the DMA buffer and SWIOTLB in the above figure and that turns into a read/write primitive:

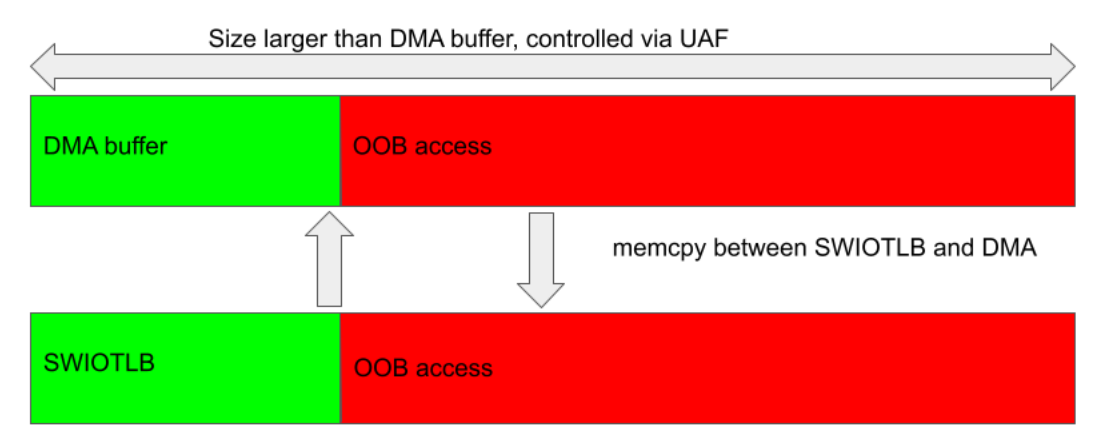

Provided I can control the scatterlist that specifies the location and size of the SWIOTLB, I can specify the size to be larger than the original DMA buffer to cause an out-of-bounds access (I still need to point to the SWIOTLB to pass the checks). Of course, it is no good to just cause out-of-bounds access, I need to be able to read back the out-of-bounds data in the case of a read access and control the data that I write in the case of a write access. This issue will be addressed in the next section.

### <span id="page-6-0"></span>**Allocating a Software Input Output Translation Lookaside Buffer**

As it turns out, the SWIOTLB is actually very rarely used. For one or another reason, either because most devices are capable of reading 64 bit addresses, or that the DMA buffer synchronization is implemented with [arm\\_smmu](https://android.googlesource.com/kernel/msm/+/refs/heads/android-msm-coral-4.14-android10/drivers/iommu/arm-smmu.c) rather than swiotlb, I only managed to allocate a SWIOTLB using the [adsprpc](https://android.googlesource.com/kernel/msm/+/refs/heads/android-msm-coral-4.14-android10/drivers/char/adsprpc.c) driver. The adsprpc driver is used for communicating with the DSP (digital signal processor), which is a seperate processor on Qualcomm's snapdragon chipset. The DSP and the adsprpc itself is a very vast topic that had many security implications, and it is out of the scope of this post.

Roughly speaking, the DSP is a specialized chip that is optimized for certain computationally intensive tasks such as image, video, audio processing and machine learning. The cpu can offload these tasks to the DSP to improve overall performance. However, as the DSP is a different processor altogether, an RPC mechanism is needed to pass data and instructions between the cpu and the DSP. This is what the adsprpc driver is for. It allows the kernel to communicate with the DSP (which is running on a separate kernel and OS altogether, so this is truly "remote") to invoke functions, allocate memory and retrieve results from the DSP.

While access to the adsprpc driver from third-party apps is not granted in the default SELinux settings and as such, I'm unable to use it on Google's Pixel phones, it is still enabled on many different phones running Qualcomm's snapdragon SoC (system on chip). For example, Samsung phones allow accesses of adsprpc from third party Apps, which allows the exploit in this post to be launched directly from a third party App or from a compromised beta version of Chrome (or any other compromised App). On phones which adsprpc accesses is not allowed, such as the Pixel 4, an additional bug that compromises a service that can access adsprpc is required to launch this exploit. There are various services that can access the adsprpc driver and reachable directly from third party Apps, such as the [hal\\_neuralnetworks](https://android.googlesource.com/device/google/coral-sepolicy/+/refs/tags/android-11.0.0_r28/vendor/qcom/common/hal_neuralnetworks.te#9), which is implemented as a closed source service in android.hardware.neuralnetworks@1.x-service-qti. I did not investigate this path, so I'll assume Samsung phones in the rest of this post.

With adsprpc, the most obvious ioctl to use for allocating SWIOTLB is the **[FASTRPC\\_IOCTL\\_MMAP](https://android.googlesource.com/kernel/msm/+/refs/heads/android-msm-coral-4.14-android10/drivers/char/adsprpc.c#3457)**, which calls [fastrpc\\_mmap\\_create](https://android.googlesource.com/kernel/msm/+/refs/heads/android-msm-coral-4.14-android10/drivers/char/adsprpc.c#769) to attach a DMA buffer that I supplied:

```
static int fastrpc mmap create(struct fastrpc file *fl, int fd,
         unsigned int attr, uintptr_t va, size_t len, int mflags,
         struct fastrpc_mmap **ppmap)
{
 ...
         } else if (mflags == FASTRPC_DMAHANDLE_NOMAP) {
VERIFY(err, !IS_ERR_OR_NULL(map->buf = dma_buf_get(fd)));
```
...

```
4/12/2021 One day short of a full chain: Part 1 - Android Kernel arbitrary code execution | GitHub Security Lab
```

```
if (err)
        goto bail;
VERIFY(err, !dma_buf_get_flags(map->buf, &flags));
```

```
map->attach->dma_map_attrs |= DMA_ATTR_SKIP_CPU_SYNC;
 ...
```
However, the call seems to always fail when fastrpc\_mmap\_on\_dsp [is called](https://android.googlesource.com/kernel/msm/+/refs/heads/android-msm-coral-4.14-android10/drivers/char/adsprpc.c#2698), which will then detach the DMA buffer from the adsprpc driver and remove the SWIOTLB that was just allocated. While it is possible to work with a temporary buffer like this by racing with multiple threads, it would be better if I can allocate a permanent SWIOTLB.

Another possibility is to use the get args function, which will also invoke fastrpc\_mmap\_create:

```
static int get_args(uint32_t kernel, struct smq_invoke_ctx *ctx)
{
 ...
        for (i = bufs; i < bufs + handles; i++) {
 ...
                 if (ctx->attrs && (ctx->attrs[i] & FASTRPC_ATTR_NOMAP))
                         dmaflags = FASTRPC_DMAHANDLE_NOMAP;
                 VERIFY(err, !fastrpc_mmap_create(ctx->fl, ctx->fds[i],
FASTRPC_ATTR_NOVA, 0, 0, dmaflags,
                                  &ctx->maps[i]));
 ...
}
```
The get\_args function is used in the various **[FASTRPC\\_IOCTL\\_INVOKE\\_\\*](https://android.googlesource.com/kernel/msm/+/refs/heads/android-msm-coral-4.14-android10/drivers/char/adsprpc.c#3435)** calls for passing arguments to invoke functions on the DSP. Under normal circumstances, a corresponding [put\\_args](https://android.googlesource.com/kernel/msm/+/refs/heads/android-msm-coral-4.14-android10/drivers/char/adsprpc.c#1960) will be called to detach the DMA buffer from the adsprpc driver. However, if the remote invocation failed, the call to put\_args will be skipped and the clean up will be deferred to the time when the adsprpc file is close:

```
static int fastrpc_internal_invoke(struct fastrpc_file *fl, uint32_t mode,
                                     uint32 t kernel.
                                       struct fastrpc_ioctl_invoke_crc *inv)
{
 ...
        if (REMOTE_SCALARS_LENGTH(ctx->sc)) {
                 PERF(fl->profile, GET_COUNTER(perf_counter, PERF_GETARGS),<br>VERIFY(err. 0 == aet args(kernel, ctx));    //<----- get_args
                 VERIFY(err, 0 == get_{args}(kernel, ctx));PERF_END);
                 if (err)
                          goto bail;
        }
 ...
wait:
        if (kernel) {
 ....
        } else {
                 interrupted = wait_for_completion_interruptible(&ctx->work);
                 VERIFY(err, 0 == (err = interval));
                 if (err)
                                                                                // \leftarrow \leftarrow invocation failed and jump to bail directly
        }
     ...
        VERIFY(err, \theta = put args(kernel, ctx, invoke->pra)); //<------ detach the arguments
        PERF_END);
 ...
 bail:
 ...
        return err;
}
```
So by using FASTRPC\_IOCTL\_INVOKE \* with an invalid remote function, it is easy to allocate and keep the SWIOTLB alive until I choose to close the /dev/adsprpc-smd file that is used to make the ioctl call. This is the only part that the adsprpc driver is needed and we're now set up to start writing the exploit.

Now that I can allocate SWIOTLB that maps to DMA buffers that I created, I can do the following to exploit the out-of-bounds read/write primitive from the previous section.

1. First allocate a number of DMA buffers. By manipulating the ion heap, (which I'll go through later in this post), I can place some useful data behind one of these DMA buffers. I will call this buffer DMA\_1.

2. Use the adsprpc driver to allocate SWIOTLB buffers associated with these DMA buffers. I'll arrange it so that the DMA\_1 occupies the first SWIOTLB (which

- means all other SWIOTLB will be allocated behind it), call this SWIOTLB\_1. This can be done easily as SWIOTLB are simply allocated as a contiguous array. 3. Use the read/write primitive in the previous section to trigger out-of-bounds read/write on DMA\_1. This will either write the memory behind DMA\_1 to the SWIOTLB behind SWIOTLB 1, or vice versa.
- 4. As the SWIOTLB behind SWIOTLB 1 are mapped to the other DMA buffers that I controlled, I can use the DMA BUF IOCTL SYNC ioctl of these DMA buffers to either read data from these SWIOTLB or write data to them. This translates into arbitrary read/write of memory behind DMA\_1.

The following figure illustrates this with a simplified case of two DMA buffers.

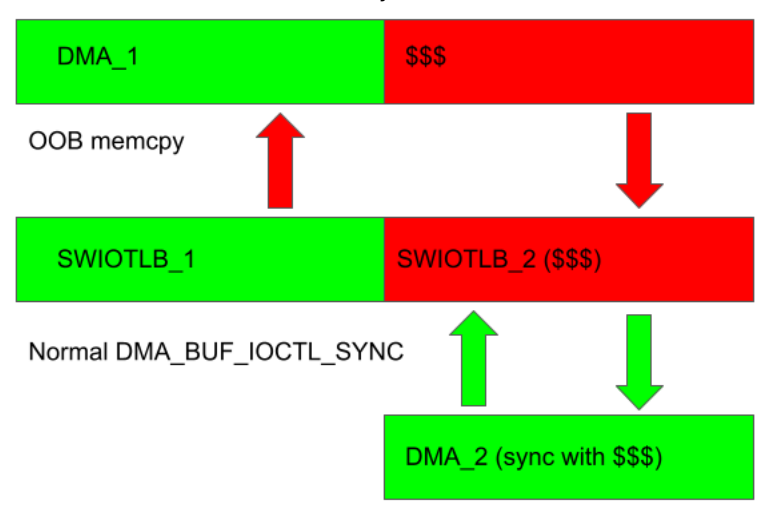

## **Replacing the sg\_table**

So far, I planned an exploitation strategy based on the assumption that I already have control of the scatterlist sgl of the free'd sg\_table. In order to actually gain control of it, I need to replace the free'd sg\_table with a suitable object. This turns out to be the most complicated part of the exploit. While there are well-known kernel heap spraying techniques that allows us to replace a free'd object with controlled data (for example the [sendmsg](https://blog.lexfo.fr/cve-2017-11176-linux-kernel-exploitation-part3.html) and [setxattr](https://duasynt.com/blog/linux-kernel-heap-spray)), they cannot be applied directly here as the sgl of the free'd sg\_table here needs to be a valid pointer that points to controlled data. Without a way to leak a heap address, I'll not be able to use these heap spraying techniques to construct a valid object. With this bug alone, there is almost no hope of getting an info leak at this stage. The other alternative is to look for other suitable objects to replace the sg\_table. A CodeQL query can be used to help looking for suitable objects:

```
from FunctionCall fc, Type t, Variable v, Field f, Type t2
where (fc.getTarget().hasName("kmalloc") or
 fc.getTarget().hasName("kzalloc") or
        fc.getTarget().hasName("kcalloc"))
       and
      exists(Assignment assign | assign.getRValue() = fc and
              assign.getLValue() = v.getAnAccess() and
               v.getType().(PointerType).refersToDirectly(t)) and
       t.getSize() < 128 and t.fromSource() and
       f.getDeclaringType() = t and
       (f.getType().(PointerType).refersTo(t2) and t2.getSize() <= 8) and
      f.getByteOffset() = 0select fc, t, fc.getLocation()
```
In this query, I look for objects created via kmalloc, kzalloc or kcalloc that are of size smaller than 128 (same bucket as sg\_table) and have a pointer field as the first field. However, I wasn't able to find a suitable object, although filename allocated in <u>getname flags</u> came close:

```
struct filename *
getname_flags(const char __user *filename, int flags, int *empty)
{
       struct filename *result;
 ...
       if (unlikely(len == EMBEDDED_NAME_MAX)) {
 ...
                result = kzalloc(size, GFP_KERNEL);
                if (unlikely(!result)) {
                         putname(kname);
                        return ERR_PTR(-ENOMEM);
                }
                result->name = kname;
                len = strncpy_from_user(kname, filename, PATH_MAX);
         ...
```
with name points to a user controlled string and can be reached using, for example, the mknod syscall. However, not being able to use null character turns out to be too much of a restriction here.

#### **Just-in-time object replacement**

Let's take a look at how the free'd sg\_table is used, say, in \_\_ion\_dma\_buf\_begin\_cpu\_access, it seems that at some point in the execution, the sgl field is taken from the sgl\_table, and the sgl\_table itself will no longer be used, but only the cached pointer value of sgl is used:

```
static int __ion_dma_buf_begin_cpu_access(struct dma_buf *dmabuf,
                                                 enum dma_data_direction direction,
                                                 bool sync_only_mapped)
{
                  if (sync_only_mapped)<br>
\frac{1}{\text{tmp}} = \text{ion\_sgl\_sync\_mapped(a->dev, a->table->sgl,}//<------- `sgl` got passed, and `table` never used again
                                                          a->table->nents,
                                                          &buffer->vmas,
                                                          direction, true);
                  else
                           dma_sync_sg_for_cpu(a->dev, a->table->sgl,
                                                   a->table->nents, direction);
```
While source code could be misleading as auto function inlining is common in kernel code (in fact ion\_sgl\_sync\_mapped is inlined), the bottom line is that, at some point, the value of sql will be cached in registry and the state of the original sq table will not affect the code path anymore. So if I am able to first replace a->table with another sg\_table, then deleting this new sg\_table using [sg\\_free\\_table](https://android.googlesource.com/kernel/msm/+/refs/heads/android-msm-coral-4.14-android10/lib/scatterlist.c#250) will also cause the sgl to be deleted, but of course, there will be clean up logic that sets sgl to NULL. But what if I set up another thread to delete this new sg\_table after sgl had already been cached in the registry? Then it won't matter if sgl is set to NULL, because the value in the registry will still be pointing to the original scatterlist, and as this scatterlist is now free'd, this means I will now get a use-after-free of sgl directly in ion\_sgl\_sync\_mapped. I can then use the [sendmsg](https://blog.lexfo.fr/cve-2017-11176-linux-kernel-exploitation-part3.html) to replace it with controlled data. There is one major problem with this though, as the time between sgl being cached in registry and the time where it is used again is very short, it is normally not possible to fit the entire sg\_table replacement sequence within such a short time frame, even if I race the slowest cpu core against the fastest.

To resolve this, I'll use a technique by Jann Horn in [Exploiting race conditions on \[ancient\] Linux](https://static.sched.com/hosted_files/lsseu2019/04/LSSEU2019%20-%20Exploiting%20race%20conditions%20on%20Linux.pdf), which turns out to still work like a charm on modern Android.

To ensure that each task(thread or process) has a fair share of the cpu time, the linux kernel scheduler can interrupt a running task and put it on hold, so that another task can be run. This kind of interruption and stopping of a task is called preemption (where the interrupted task is preempted). A task can also put itself on hold to allow other task to run, such as when it is waiting for some I/O input, or when it calls sched yield(). In this case, we say that the task is voluntarily preempted. Preemption can happen inside syscalls such as ioctl calls as well, and on Android, tasks can be preempted except in some critical regions (e.g. holding a spinlock). This means that a thread running the DMA\_BUF\_IOCTL\_SYNC ioctl call can be interrupted after the sgl field is cached in the registry and be put on hold. The default behavior, however, will not normally give us much control over when the preemption happens, nor how long the task is put on hold.

To gain better control in both these areas, cpu affinity and task priorities can be used. By default, a task is run with the priority SCHED\_NORMAL, but a lower priority SCHED IDLE, can also be set using the sched setscheduler call (or pthread setschedparam for threads). Furthermore, it can also be pinned to a cpu with sched\_setaffinity, which would only allow it to run on a specific cpu. By pinning two tasks, one with SCHED\_NORMAL priority and the other with SCHED\_IDLE priority to the same cpu, it is possible to control the timing of the preemption as follows.

- 1. First have the SCHED\_NORMAL task perform a syscall that would cause it to pause and wait. For example, it can read from a pipe with no data coming in from the other end, then it would wait for more data and voluntarily preempt itself, so that the SCHED\_IDLE task can run;
- 2. As the SCHED\_IDLE task is running, send some data to the pipe that the SCHED\_NORMAL task had been waiting on. This will wake up the SCHED\_NORMAL task and cause it to preempt the SCHED\_IDLE task, and because of the task priority, the SCHED\_IDLE task will be preempted and put on hold.
- 3. The SCHED\_NORMAL task can then run a busy loop to keep the SCHED\_IDLE task from waking up.

In our case, the object replacement sequence goes as follows:

- 1. Obtain a free'd sg\_table in a DMA buffer using the method in the section [Getting a free'd object with a fake out-of-memory error](#page-2-0).
- 2. First replace this free'd sg\_table with another one that I can free easily, for example, making another call to IOCTL\_KGSL\_GPUOBJ\_IMPORT will give me a handle to a kgsl\_mem\_entry object, which allocates and owns a sg\_table. Making this call immediately after step one will ensure that the newly created sg\_table replaces the one that was free'd in step one. To free this new sg\_table, I can call IOCTL\_KGSL\_GPUMEM\_FREE\_ID with the handle of the kgsl\_mem\_entry, which will free the kgsl\_mem\_entry and in turn frees the sg\_table. In practice, a little bit more heap manipulation is needed as IOCTL\_KGSL\_GPUOBJ\_IMPORT will allocate another object of similar size before allocating a sg\_table.
- 3. Set up a SCHED\_NORMAL task on, say, cpu\_1 that is listening to an empty pipe.
- 4. Set up a SCHED\_IDLE task on the same cpu and have it wait until I signal it to run DMA\_BUF\_IOCTL\_SYNC on the DMA buffer that contains the sg\_table in step two. 5. The main task signals the SCHED\_IDLE task to run DMA\_BUF\_IOCTL\_SYNC.
- 6. The main task waits a suitable amount of time until sgl is cached in registry, then send data to the pipe that the SCHED\_NORMAL task is waiting on.
- 7. Once it receives data, the SCHED\_NORMAL task goes into a busy loop to keep the DMA\_BUF\_IOCTL\_SYNC task from continuing.
- 8. The main task then calls IOCTL\_KGSL\_GPUMEM\_FREE\_ID to free up the sg\_table, which will also free the object pointed to by sgl that is now cached in the registry. The main task then replaces this object by controlled data using sendmsg heap spraying. This gives control of both dma\_address and dma\_length in sgl, which are used as arguments to memcpy.
- 9. The main task signals the SCHED\_NORMAL task on cpu\_1 to stop so that the DMA\_BUF\_IOCTL\_SYNC task can resume.

The following figure illustrates what happens in an ideal world.

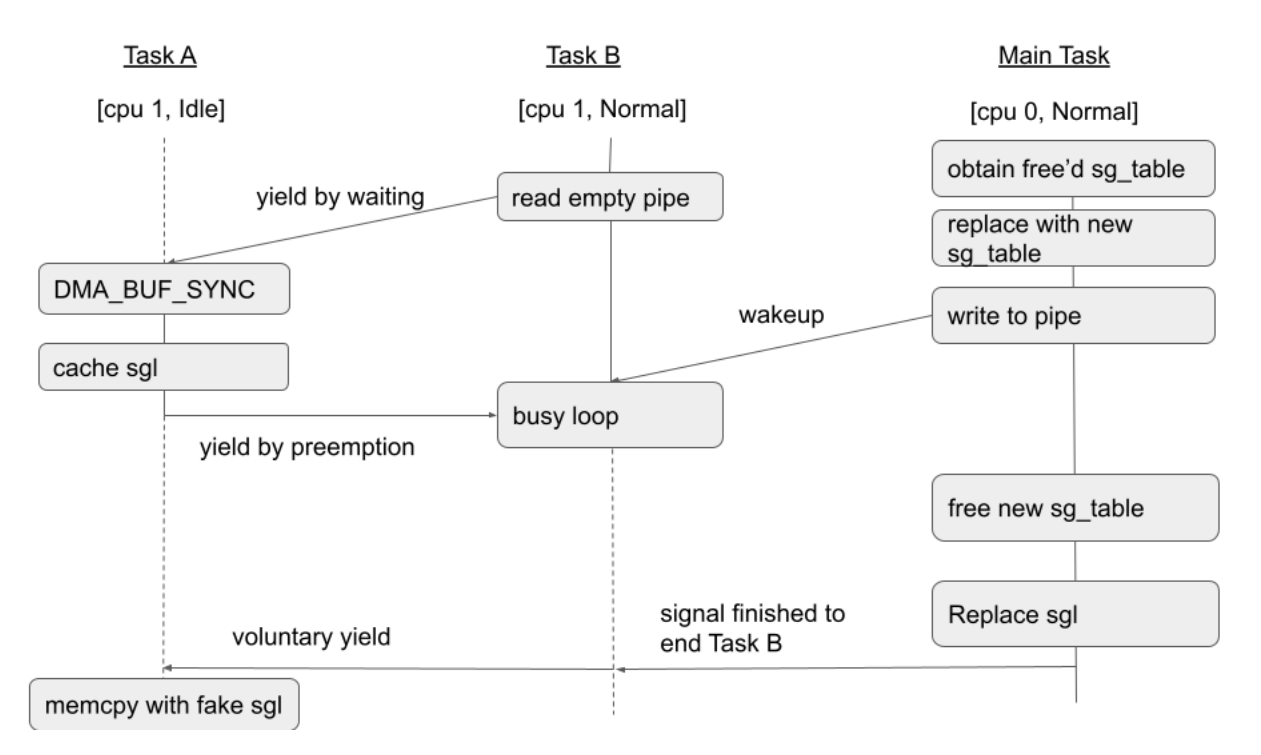

The following figure illustrates what happens in the real world.

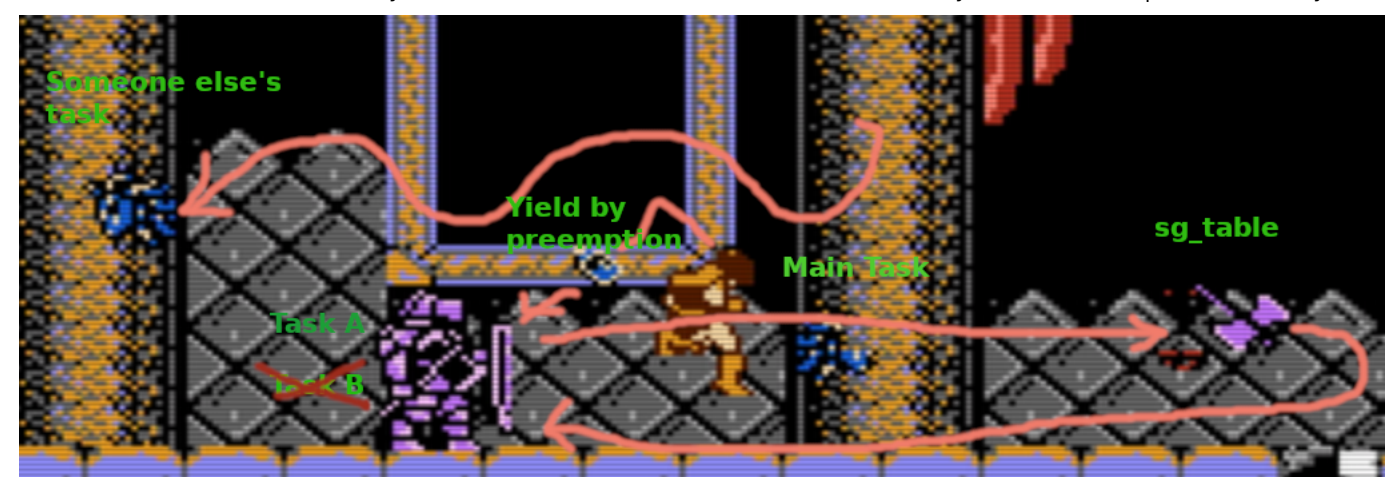

Crazy as it seems, the race can actually be won almost every time, and the same parameters that control the timing would even work on both the Galaxy A71 and Pixel 4. Even when the race failed, it does not result in a crash. It can, however, crash, if the SCHED\_IDLE task resumes too quickly. For some reason, I only managed to hold that task for about 10-20ms, and sometimes this is not long enough for the object replacement to complete.

## **The ion heap**

Now that I'm able to replace the scatterlist with controlled data and make use of the read/write primitives in the section [Allocating a SWIOTLB,](#page-6-0) it is time to think about what data I can place behind the DMA buffers.

To allocate DMA buffers, I need to use the ion allocator, which will allocate from the ion heap. There are different types of ion heaps, but not all of them are suitable, because I need one that would allocate buffers with addresses greater than 32 bit. The locations of various ion heap can be seen from the kernel log during a boot, the following is from Galaxy A71:

0.626370] ION heap system created

[ 0.626497] ION heap qsecom created at 0x000000009e400000 with size 2400000

- [ 0.626515] ION heap qsecom\_ta created at 0x00000000fac00000 with size 2000000
- [ 0.626524] ION heap spss created at 0x00000000f4800000 with size 800000 [ 0.626531] ION heap secure\_display created at 0x00000000f5000000 with size 5c00000
- [ 0.631648] platform soc:qcom,ion:qcom,ion-heap@14: ion\_secure\_carveout: creating heap@0xa4000000, size 0xc00000
- 0.631655] ION heap secure\_carveout created

0.631669] ION heap secure\_heap created

0.634265] cleancache enabled for rbin cleancache

[ 0.634512] ION heap camera\_preview created at 0x00000000c2000000 with size 25800000

As we can see, some ion heap are created at fixed locations with fixed sizes. The addresses of these heaps are also smaller than 32 bits. However, there are other ion heaps, such as the system heap, that does not have a fixed address. These are the heaps that have addresses higher than 32 bits. For the exploit, I'll use the system heap.

DMA buffers allocated on the system heap is allocated via the ion system heap allocate [function call. It'll first try to allocate a buffer from a preallocated memory](https://android.googlesource.com/kernel/msm/+/refs/heads/android-msm-coral-4.14-android10/drivers/staging/android/ion/ion_system_heap.c#64) pool. If the pool is full, then it'll allocate more pages using alloc\_pages:

static void \*ion\_page\_pool\_alloc\_pages(struct ion\_page\_pool \*pool) {

struct page \*page = alloc\_pages(pool->gfp\_mask, pool->order);

 ... return page;

}

and recycle the pages back to the pool after the buffer is freed.

This later case is more interesting because if the memory is allocated from the initial pool, then any out-of-bounds read/write are likely to just be reading and writing other ion buffers, which is only going to be user space data. So let's take a look at alloc pages.

The function alloc\_pages allocates memory with page granularity using the **buddy allocator**. When using alloc\_pages, the second parameter order specifies the size of the requested memory and the allocator will return a memory block consisting of 2^order contiguous pages. In order to exploit overflow of memory allocated by the buddy allocator, (a DMA buffer from the system heap), I'll use the results from [Exploiting the Linux kernel via packet sockets](https://googleprojectzero.blogspot.com/2017/05/exploiting-linux-kernel-via-packet.html) by Andrey Konovalov. The key point is that, while objects allocated from kmalloc and co. (i.e. kmalloc, kzalloc and kcalloc) are allocated via the [slab allocator](https://www.kernel.org/doc/gorman/html/understand/understand011.html), which uses preallocated memory blocks (slabs) to allocate small objects, when the slabs run out, the slab allocator will use the buddy allocator to allocate a new slab. The output of proc/slabinfo gives an indication of the size of slabs in pages.

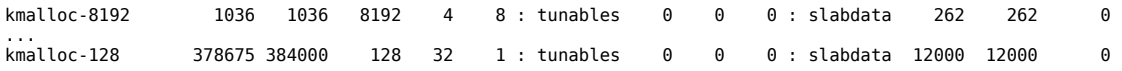

In the above, the 5th column indicates the size of the slabs in pages. So for example, if the size 8192 bucket runs out, the slab allocator will ask the buddy allocator for a memory block of 8 pages, which is order 3 (2^3=8), to use as a new slab. So by exhausting the slab, I can cause a new slab to be allocated in the same region as the ion system heap, which could allow me to over read/write kernel objects allocated via kmalloc and co.

#### **Manipulating the buddy allocator heap**

As mentioned in [Exploiting the Linux kernel via packet sockets](https://googleprojectzero.blogspot.com/2017/05/exploiting-linux-kernel-via-packet.html), for each order, the buddy allocator maintains a freelist and use it to allocate memory of the appropriate order. When a certain order (n) runs out of memory, it'll try to look for free blocks in the next order up, split it in half and add it to the freelist in the requested order. If the next order is also full, it'll try to find space in the next higher up order, and so on. So by keep allocating pages of order 2^n, eventually the freelist will be exhausted and larger blocks will be broken up, which means that consecutive allocations will be adjacent to each other.

In fact, after some experimentation on Pixel 4, it seems that after allocating a certain amount of DMA buffers from the ion system heap, the allocation will follow a very predicatble pattern.

- 1. The addresses of the allocated buffers are grouped in blocks of 4MB, which corresponds to order 10, the highest order block on Android.
- 2. Within each block, a new allocations will be adjacent to the previous one, with a higher address.
- 3. When a 4MB block is filled, allocations will start in the beginning of the next block, which is right below the current 4MB block.

The following figure illustrates this pattern.

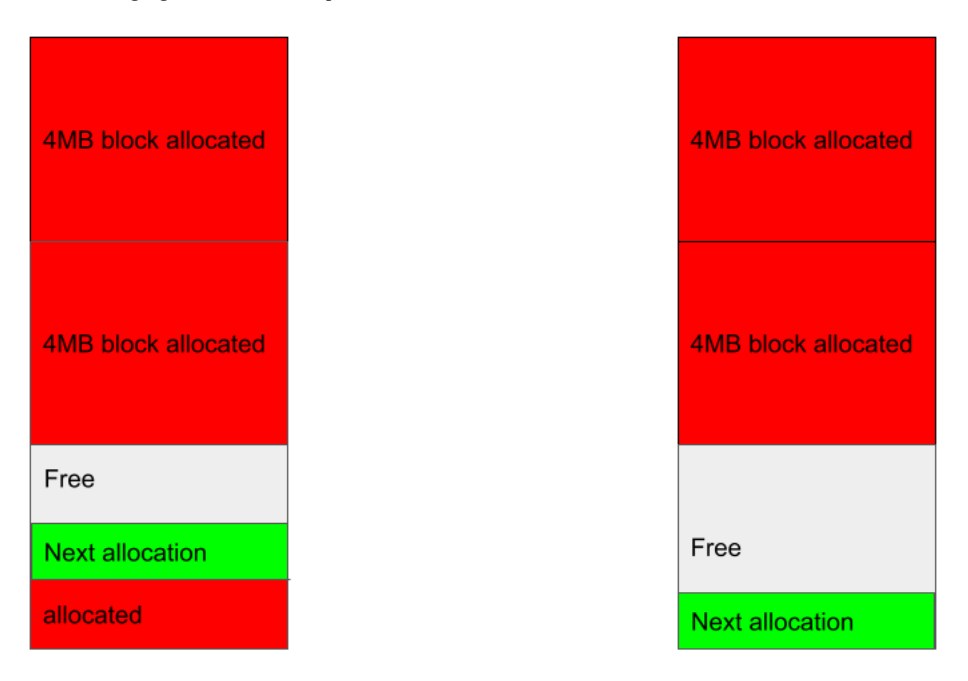

So by simply creating a large amount of DMA buffers in the ion system heap, the likelihood would be that the last allocated buffer will be allocated in front of a "hole" of free memory, and the next allocation from the buddy allocator is likely to be inside this hole, provided the requested number of pages fits in this hole.

The heap spraying strategy is then very simple. First allocate a sufficient amount of DMA buffers in the ion heap to cause larger blocks to break up, then allocate a large amount of objects using kmalloc and co. to cause a new slab to be created. This new slab is then likely to fall into the hole behind the last allocated DMA buffer. Using the use-after-free to overflow this buffer then allows me to gain arbitrary read/write of the newly created slab.

# **Defeating KASLR and leaking address to DMA buffer**

Initially, I was experimenting with the binder\_open call, as it is easy to reach (just do open("/dev/binder")) and will allocate a binder\_proc struct:

```
static int binder_open(struct inode *nodp, struct file *filp)
{
     ...
```

```
proc = kzalloc(sizeof(*proc), GFP_KERNEL);
if (proc == NULL)
```
which is of size 560 and will persist until the /dev/binder file is closed. So it should be relatively easy to exhaust the kmalloc-1024 slab with this. However, after dumping the results of the out-of-bounds read, I noticed that a recurring memory pattern:

```
00011020: 68b2 8e68 c1ff ffff 08af 5109 80ff ffff h..h......Q.....
00011030: 0000 0000 0000 0000 0100 0000 0000 0000 ................
00011040: 0000 0200 1d00 0000 0000 0000 0000 0000 ................
...
```
The 08af 5109 80ff ffff in the second part of the first line looks like an address that corresponds to kernel code. Indeed, it is the address of binder fops:

# echo 0 > /proc/sys/kernel/kptr\_restrict # cat /proc/kallsyms | grep ffffff800951af08 ffffff800951af08 r binder\_fops

So looks like these are *[file struct](https://android.googlesource.com/kernel/msm/+/refs/heads/android-msm-coral-4.14-android10/include/linux/fs.h#864)* of the binder files that I opened and what I'm seeing here is the field f\_ops that points to the binder\_fops. Moreover, the 32 bytes after f\_ops are the same for every file struct of the same type, which offers a pattern to identify these files. So by reading the memory behind the DMA buffer and looking for this pattern, I can locate the file structs that belong to the binder devices that I opened.

Moreover, the file struct contains a mutex [f\\_pos\\_lock](https://android.googlesource.com/kernel/msm/+/refs/heads/android-msm-coral-4.14-android10/include/linux/fs.h#875), which contains a field wait\_list:

```
struct mutex {
      atomic_long_t owner;
      spinlock_t wait_lock;
    ...
      struct list_head wait_list;
...
};
```
which is a standard doubly linked list in linux:

https://securitylab.github.com/research/one\_day\_short\_of\_a\_fullchain\_android/ 12/14 struct list\_head { struct list\_head \*next, \*prev;

};

When wait\_list is initialized, the head of the list will just be a pointer to itself, which means that by reading the next or prev pointer of the wait\_list, I can obtain the address of the file struct itself. This will then allow me to work out the address of the DMA buffer which I can control because the offset between the file struct and the buffer is known. (By looking at its offset in the data that I dumped, in this example, the offset is 0x11020).

By using the address of binder\_fops, it is easy to work out the KASLR slide and defeat KASLR, and by knowing the address of a controlled DMA buffer, I can use it to store a fake file operations ("vtable" of file struct) and overwrite f ops of my file struct to point to it. The path to arbitrary code execution is now clear.

- 1. Use the out-of-bounds read primitive gained from the use-after-free to dump memory behind a DMA buffer that I controlled.
- 2. Search for binder file structs within the memory using the predictable pattern and get the offset of the file struct.
- 3. Use the identified file struct to obtain the address of binder\_fops and the address of the file struct itself from the wait\_list field.
- 4. Use the binder\_fops address to work out the KASLR slide and use the address of the file struct, together with the offset identified in step two to work out the address of the DMA buffer.
- 5. Use the out-of-bounds write primitive gained from the use-after-free to overwrite the f\_ops pointer to the file that corresponds to this file struct (which I owned), so that it now points to a fake file operation struct stored in my DMA buffer. Using file operations on this file will then execute functions of my choice.

Since there is nothing special about binder files, in the actual exploit, I used /dev/null instead of /dev/binder, but the idea is the same. I'll now explain how to do the last step in the above to gain arbitrary kernel code execution.

## **Getting arbitrary kernel code execution**

To complete the exploit, I'll use "the ultimate ROP gadget" that was used in [An iOS hacker tries Android](https://googleprojectzero.blogspot.com/2020/12/an-ios-hacker-tries-android.html) of Brandon Azad (and I in fact stole a large chunk of code from his exploit). As explained in that post, the function \_bpf\_prog\_run32 can be used to invoke eBPF bytecode supplied through the second argument:

unsigned int \_\_bpf\_prog\_run32(const void \*ctx, const bpf\_insn \*insn)

to invoke eBPF bytecode, I need to set the second argument to point to the location of the bytecode. As I already know the address of a DMA buffer that I control, I can simply store the bytecode in the buffer and use its address as the second argument to this call. This would allow us to perform arbitrary memory load/store and call arbitrary kernel functions with up to five arguments and a 64 bit return value.

There is, however one more detail that needs taking care of. Samsung devices implement an extra protection mechanism called the Realtime Kernel Protection (RKP), which is part of [Samsung KNOX.](https://www.samsungknox.com/en) Research on the topic is widely available, for example, [Lifting the \(Hyper\) Visor: Bypassing Samsung's Real-Time Kernel Protection](https://googleprojectzero.blogspot.com/2017/02/lifting-hyper-visor-bypassing-samsungs.html) by Gal Beniamini and [Defeating Samsung KNOX with zero privilege](https://www.blackhat.com/docs/us-17/thursday/us-17-Shen-Defeating-Samsung-KNOX-With-Zero-Privilege.pdf) by Di Shen.

For the purpose of our exploit, the more recent [A Samsung RKP Compendium](https://blog.longterm.io/samsung_rkp.html#description) by Alexandre Adamski and [KNOX Kernel Mitigation Byapsses](http://www.powerofcommunity.net/poc2019/x82.pdf) by Dong-Hoon You are relevant. In particular, A Samsung RKP Compendium offers a thorough and comprehensive description of various aspects of RKP.

Without going into much details about RKP, the two parts that are relevant to our situation are:

- 1. RKP implements a form of CFI (control flow integrity) check to make sure that all function calls can only jump to the beginning of another function (JOPP, jumporiented programming prevention).
- 2. RKP protects important data structure such as the credentials of a process so they are effectively read only.

Point one means that even though I can hijack the f\_ops pointer of my file struct, I cannot jump to an arbitrary location. However, it is still possible to jump to the start of any function. The practical implication is that while I can control the function that I call, I may not be able to control call arguments. Point two means that the usual shortcut of overwriting credentials of my own process to that of a root process would not work. There are other post-exploitation techniques that can be used to overcome this, which I'll briefly explain later, but for the exploit of this post, I'll just stop short at arbitrary kernel code execution.

In our situation, point one is actually not a big obstacle. The fact that I am able to hijack the file\_operations, which contains a whole array of possible calls that are thin wrappers of various syscalls means that it is likely to find a file operation with a 64 bit second argument which I can control by making the appropriate syscall. In fact, I don't even need to look that far. The first operation, llseek fits the bill:

```
struct file_operations {
struct module *owner;
        loff_t (*llseek) (struct file *, loff_t, int);
 ...
```
This function takes a 64 bit integer, loff t as the second argument and can be invoked by calling the [lseek64](https://linux.die.net/man/3/lseek64) syscall:

off t lseek64(int fd, off t offset, int whence);

where offset translates directly into loff\_t in llseek. So by overwriting the f\_ops pointer of my file to have its llseek field point to \_\_bpf\_prog\_run32, I can invoke any eBPF program of my choice any time I call lseek64, without even the need to trigger the bug again. This gives me arbitrary kernel memory read/write and code execution.

As explained before, because of RKP, it is not possible to simply overwrite process credentials to become root even with arbitrary kernel code execution. However, as pointed out in [Mitigations are attack surface, too](https://googleprojectzero.blogspot.com/2020/02/mitigations-are-attack-surface-too.html) by Jann Horn, once we have arbitrary kernel memory read and write, all the userspace data and processes are essentially under control and there are many ways to gain control over privileged user processes, such as those with system privilege to effectively gain system privileges. Apart from the concrete technique mentioned in that post for accessing sensitive data, another concrete technique mentioned in [Galaxy's Meltdown - Exploiting SVE-2020-18610](https://github.com/vngkv123/articles/blob/main/Galaxy) is to overwrite the kernel stack of privileged processes to gain arbitrary kernel code execution as a privileged process. In short, there are many post exploitation techniques available at this stage to effectively root the phone.

## **Conclusion**

In this post I looked at a use-after-free bug in the Qualcomm kgsl driver. The bug was a result of a mismatch between the user supplied memory type and the actual type of the memory object created by the kernel, which led to incorrect clean up logic being applied when an error happens. In this case, two common software errors, the ambiguity in the role of a type, and incorrect handling of errors, played together to cause a serious security issue that can be exploited to gain arbitrary kernel code execution from a third-party app.

While great progress has been made in sandboxing the userspace services in Android, the kernel, in particular vendor drivers, remain a dangerous attack surface. A successful exploit of a memory corruption issue in a kernel driver can escalate to gain the full power of the kernel, which often result in a much shorter exploit bug chain.

The full exploit can be found [here](https://github.com/github/securitylab/tree/main/SecurityExploits/Android/Qualcomm/CVE-2020-11239) with some set up notes.

Next week I'll be going through the exploit of [Chrome issue 1125614](https://bugs.chromium.org/p/chromium/issues/detail?1125614) [\(GHSL-2020-165\)](https://securitylab.github.com/advisories/GHSL-2020-165-chrome) to escape the Chrome sandbox from a beta version of Chrome.

# **GitHub**

## **Product**

- [Features](https://github.com/features)
- $\cdot$  [Security](https://github.com/security) • [Enterprise](https://github.com/enterprise)
- [Customer stories](https://github.com/customer-stories?type=enterprise)
- [Pricing](https://github.com/pricing)
- [Resources](https://resources.github.com/)

## **Platform**

- [Developer API](https://developer.github.com/)
- [Partners](http://partner.github.com/)
- [Atom](https://atom.io/)
- [Electron](http://electron.atom.io/) [GitHub Desktop](https://desktop.github.com/)

## **Support**

- [Docs](https://docs.github.com/)
- $\bullet$ **[Community Forum](https://github.community/)**
- [Professional Services](https://services.github.com/)
- [Learning Lab](https://lab.github.com/)
- **[Status](https://githubstatus.com/)**  $\bullet$
- [Contact GitHub](https://support.github.com/)

## **Company**

- [About](https://github.com/about)
- [Blog](https://github.blog/)
- [Careers](https://github.com/about/careers)
- [Press](https://github.com/about/press)
- [Shop](https://shop.github.com/)
- $\cdot$  y
- $\cdot$   $\mathbf{H}$
- $\ddot{\bullet}$
- $\cdot$  in
- $\Omega$  $\ddot{\phantom{0}}$
- © 2021 GitHub, Inc.
- $\bullet$ **[Terms](https://docs.github.com/en/github/site-policy/github-terms-of-service)**
- [Privacy](https://docs.github.com/en/github/site-policy/github-privacy-statement)
- Cookie settings